#### Submitting and managing distributed computationsThe researcher's interface to a BOINC project

**Toni Giorgino,** I. Buch, K. Sadiq, M. J. Harvey, G. De Fabritiis

Computational Biochemistry and Biophysics Lab / GRIB-IMIMBarcelona Biomedical Research Parc (PRBB)www.gpugrid.net

Thursday, 22 October 2009

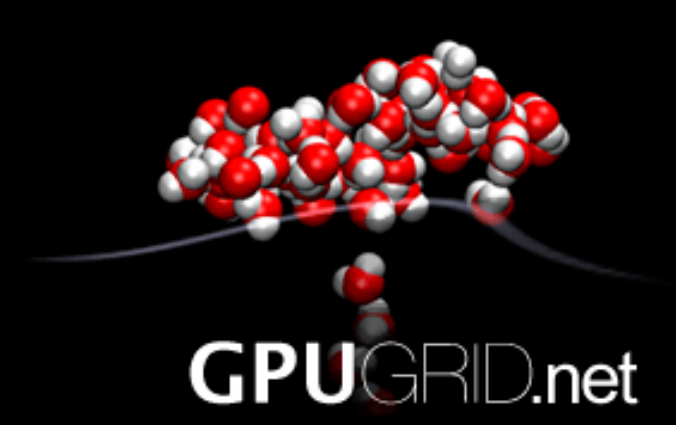

GPUGRID.net -or-Remotely using BOINC as <sup>a</sup> "virtual supercomputer"for molecular simulations

# GPUGRID.net

- **Duraim: bridge the "scale gap" between**  biological models and the most detailedatomistic representations available
	- – One of the first BOINC projects to exploit accelerated processors
	- –Highly optimized CUDA-only application
- Each work-unit simulates O(1ns)
	- –Requires parameters, initial state, simulation protocol, etc.
	- –Returns final state, logs, etc.
	- –~5 PFLOP/WU, 8h, 30 MB

#### Workunit turnaround

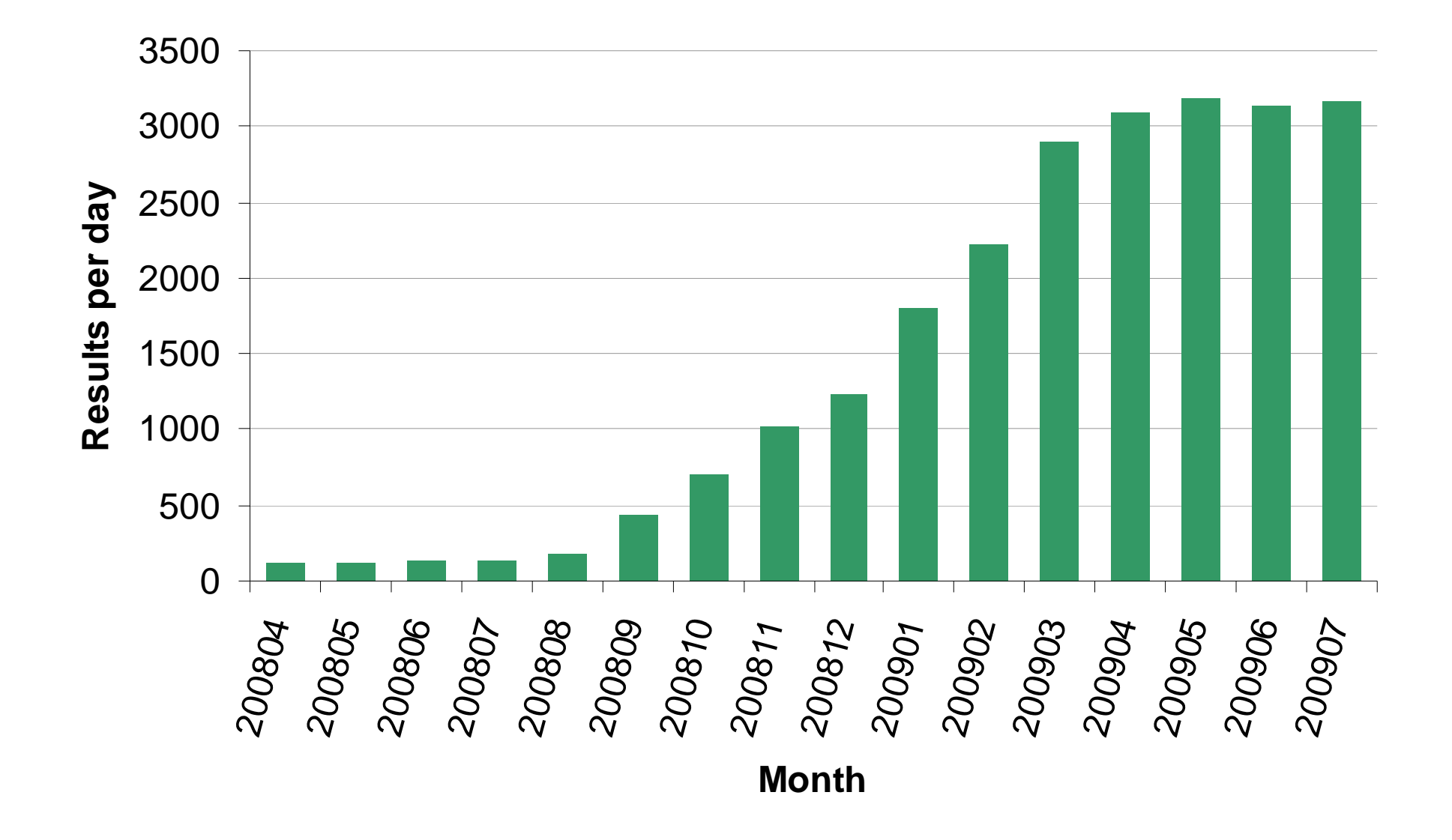

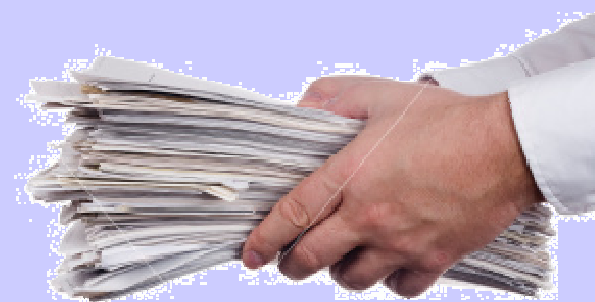

#### Submission, in practice - *or* -Where do these WUs come from?

#### BOINC as a virtual supercomputer: overview

- We have scientists to create work-units
	- –They do not access the server directly
	- – Not necessarily BOINCor even coding- experts
	- –Could be at remote sites
- **Unrestricted access to server is ruled out**
- A remote boinc client allows them to
	- $\mathcal{L}_{\mathcal{A}}$  , and the set of the set of the set of the set of the set of the set of the set of the set of the set of the set of the set of the set of the set of the set of the set of the set of the set of the set of th – *submit* their computations
	- $\mathcal{L}_{\mathcal{A}}$  , and the set of  $\mathcal{L}_{\mathcal{A}}$ – *retrieve* results
	- –– *manage* and *monitor* progress of WUs

#### Remote scientist interface: overview

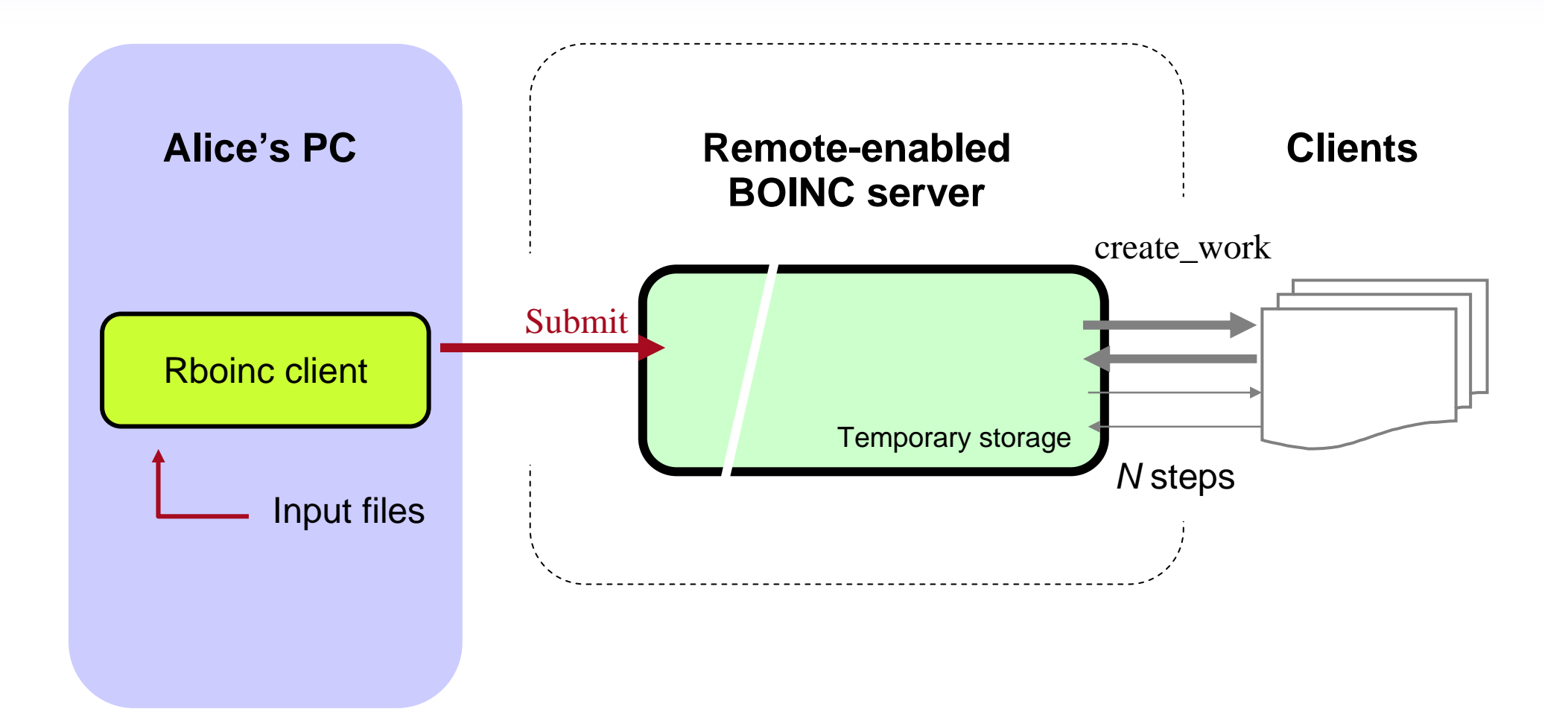

#### Remote scientist interface: overview

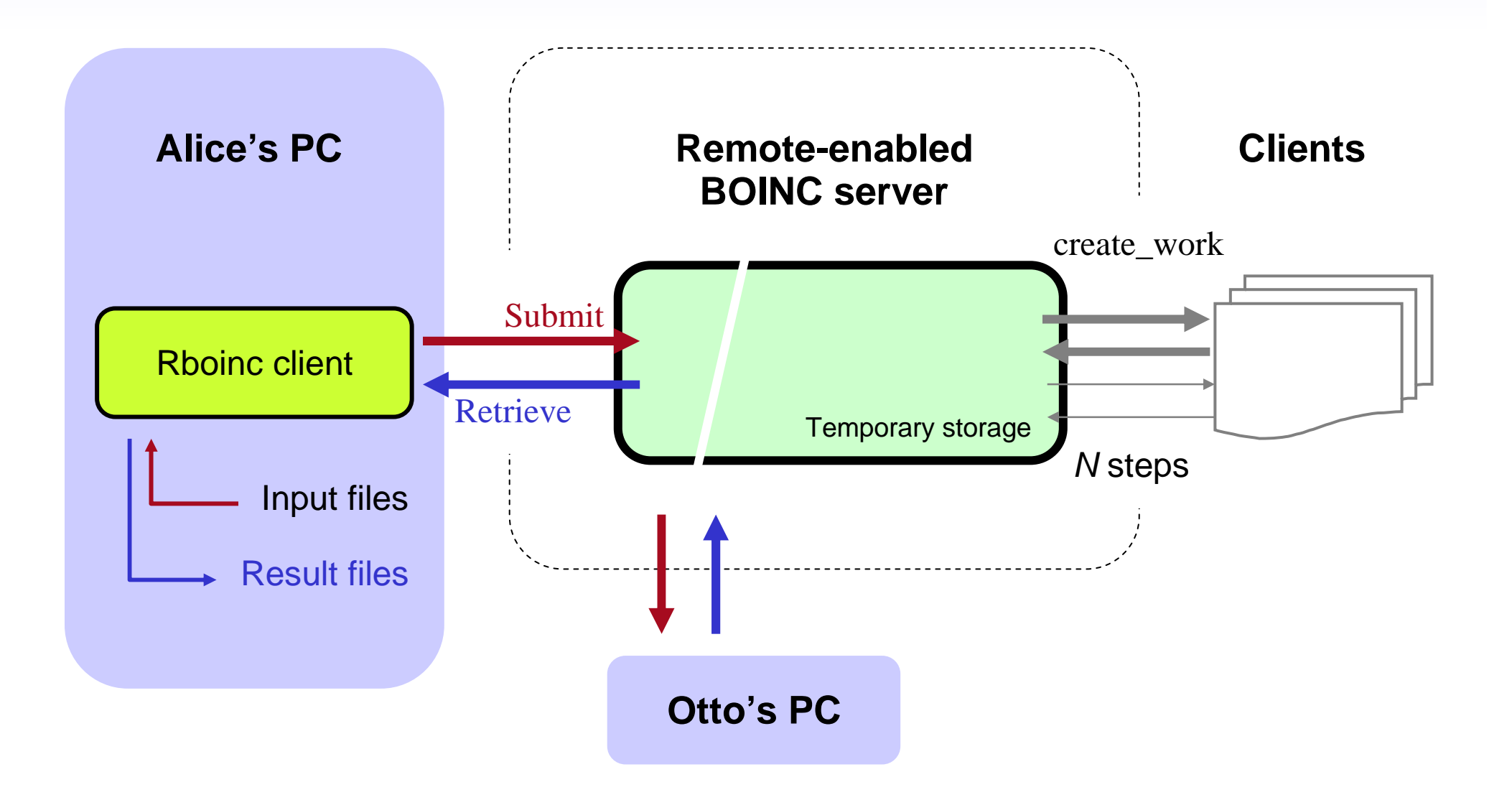

## Submission, in practice

**• Alice can start an hypothetical simulation** with this command line

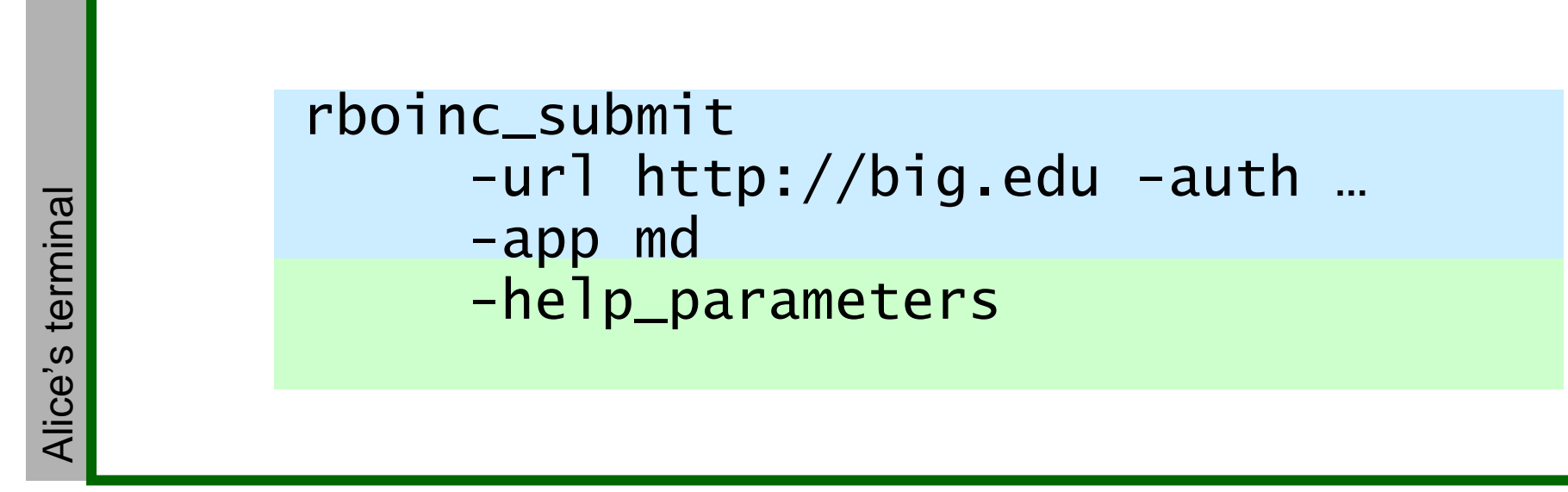

#### Submission, in practice

```
\texttt{boinc\_submit.pl} \setminusboinc_submit.pl \<br>-url http://www.ps3grid.net:8383/rboinc_cgi \
   -app meta -help_parameters
     rboinc_submit-pdb_file PDB structure-url http://wiki.com/dinaces<br>-url (optional) PLUMED metadynamics resta<br>-urlesumented)
                      (opti)<br>Capti

-help_parameters
-url http://www.ps3grid.net:8383/rboinc_cgi \Remote application queue `meta'
Description: Standard ACEMD run with optional DCD and PLUMEDApplication on server: `acemd'Options defined for this application queue:Binary coordinates
    -coor_file<br>-coor_file<br>-hills_file

-hills_file (optional) PLUMED metadynamics restart-idx_file (optional) (undocumented)
-metainp_file (optional) PLUMED metadynamics configuration
-conf_file ACEMD input file
-par_file CHARMM parameters-psf_file PSF topology
                           Binary velocities
    -velfile Binary velocities
```
## Submission, in practice

**• Alice can start an hypothetical simulation** with this command line

```
rboinc_submit-group AQUAPORIN -name SEQ1

-url http://big.edu -auth …Alice's terminal
Alice's terminal

-app md –num_steps 20 -metadata …-pdb_file aquaporin.pdb
-coor_file initial.coor […]
```
#### A look behind the scenes

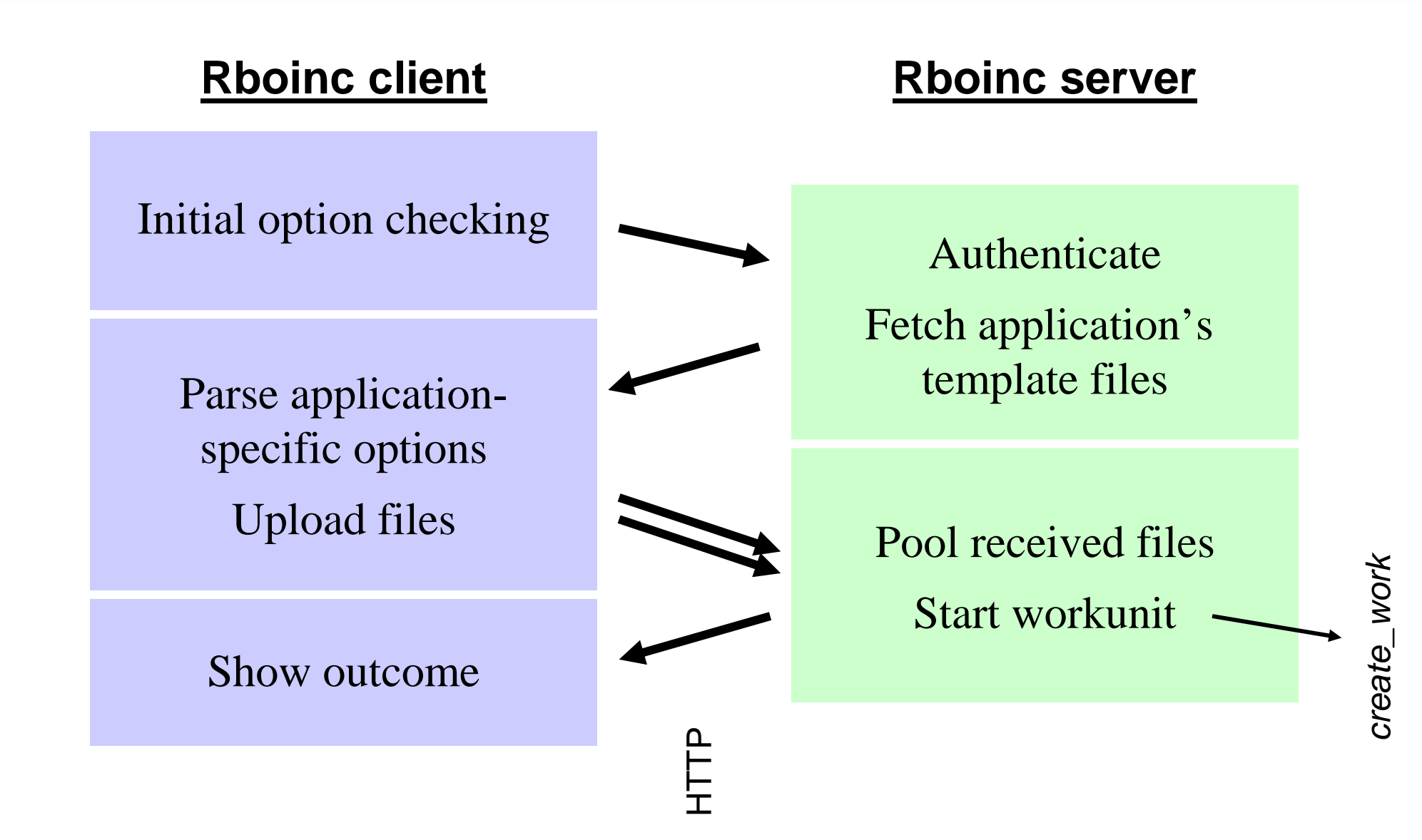

# Retrieving, in practice

- **Now Alice wants to download the results** computed so far
	- and the state of the Files will be removed from the server

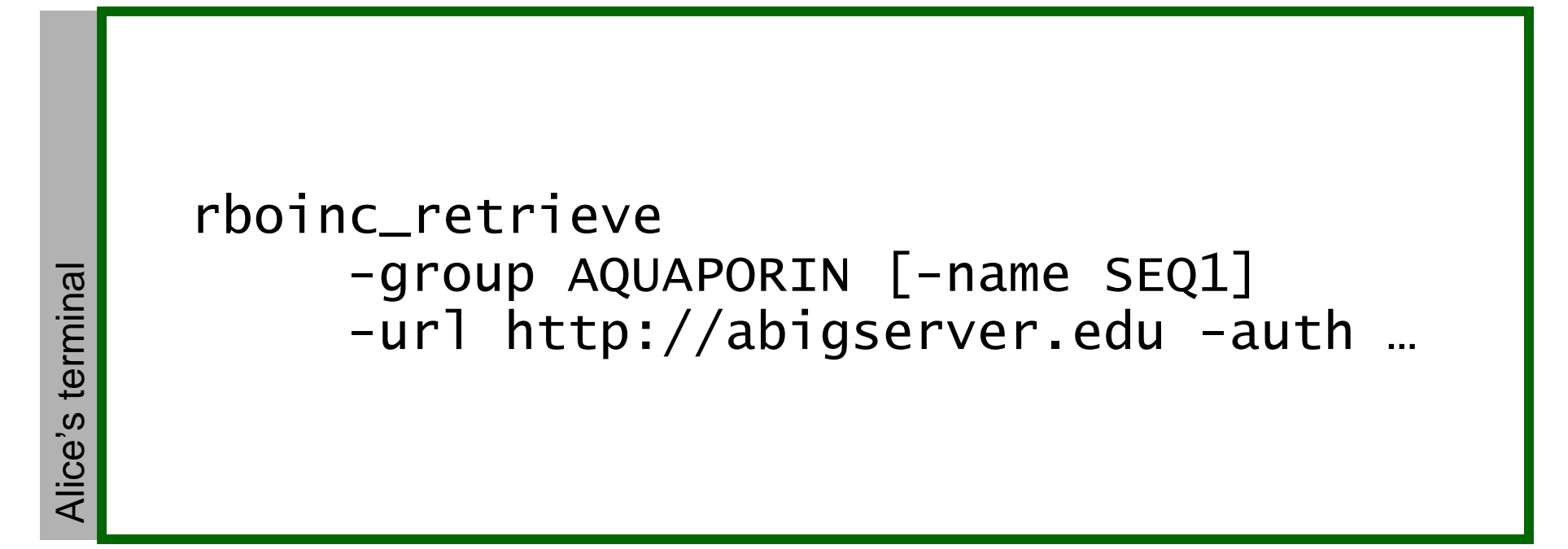

# Monitoring

- Each WU is associated with a scientist and a group
- Useful for accounting and error-checking
	- –How many credits did I "consume"?
	- –Faulty WUs can be traced back
- Reports on demand
	- –Which WUs am I running?
- Nightly reports
	- –Who is running, how much, and at what error rate?

# Nightly report: example

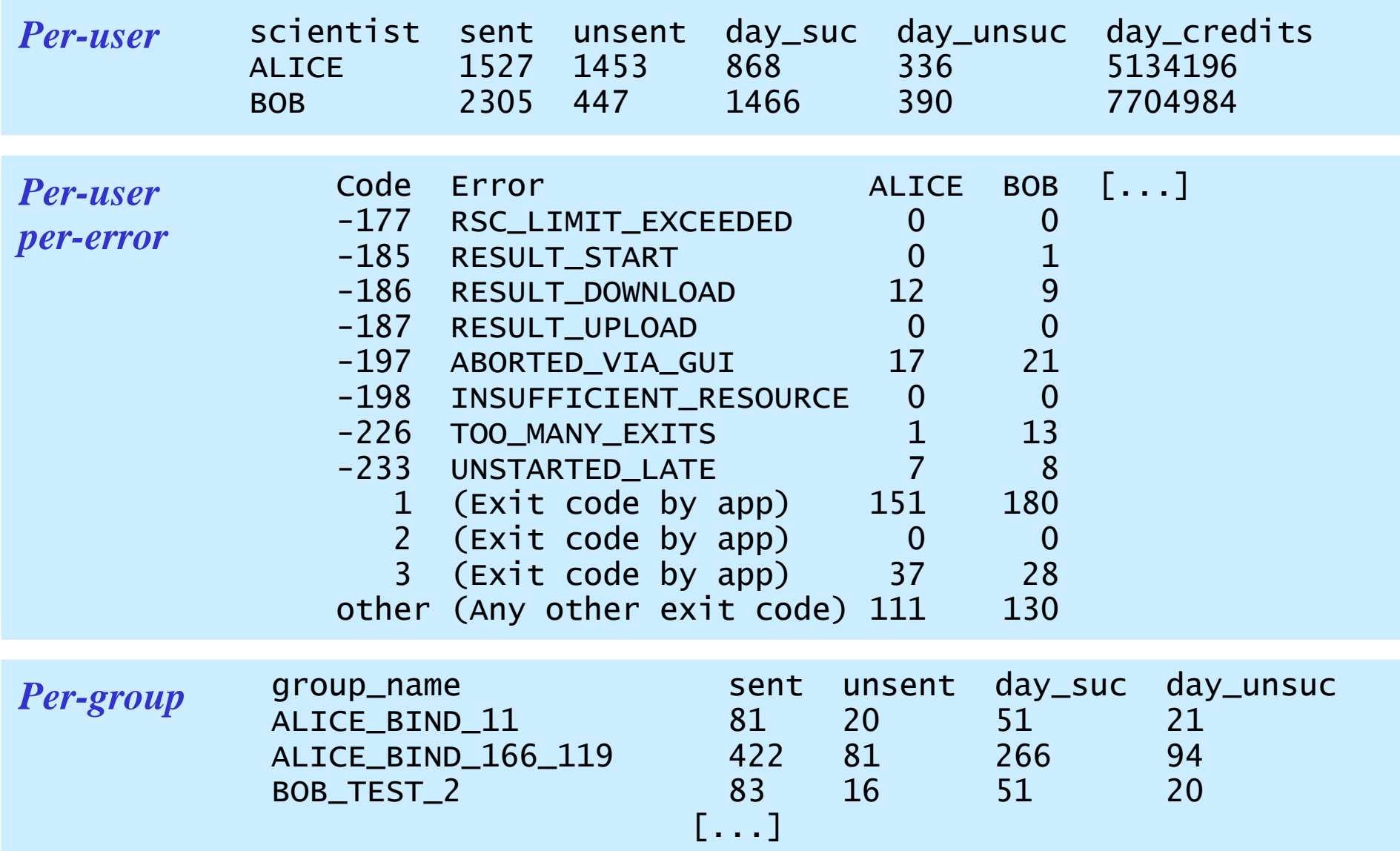

Remoting files *-or*the remote application description

## Chains as dependent steps

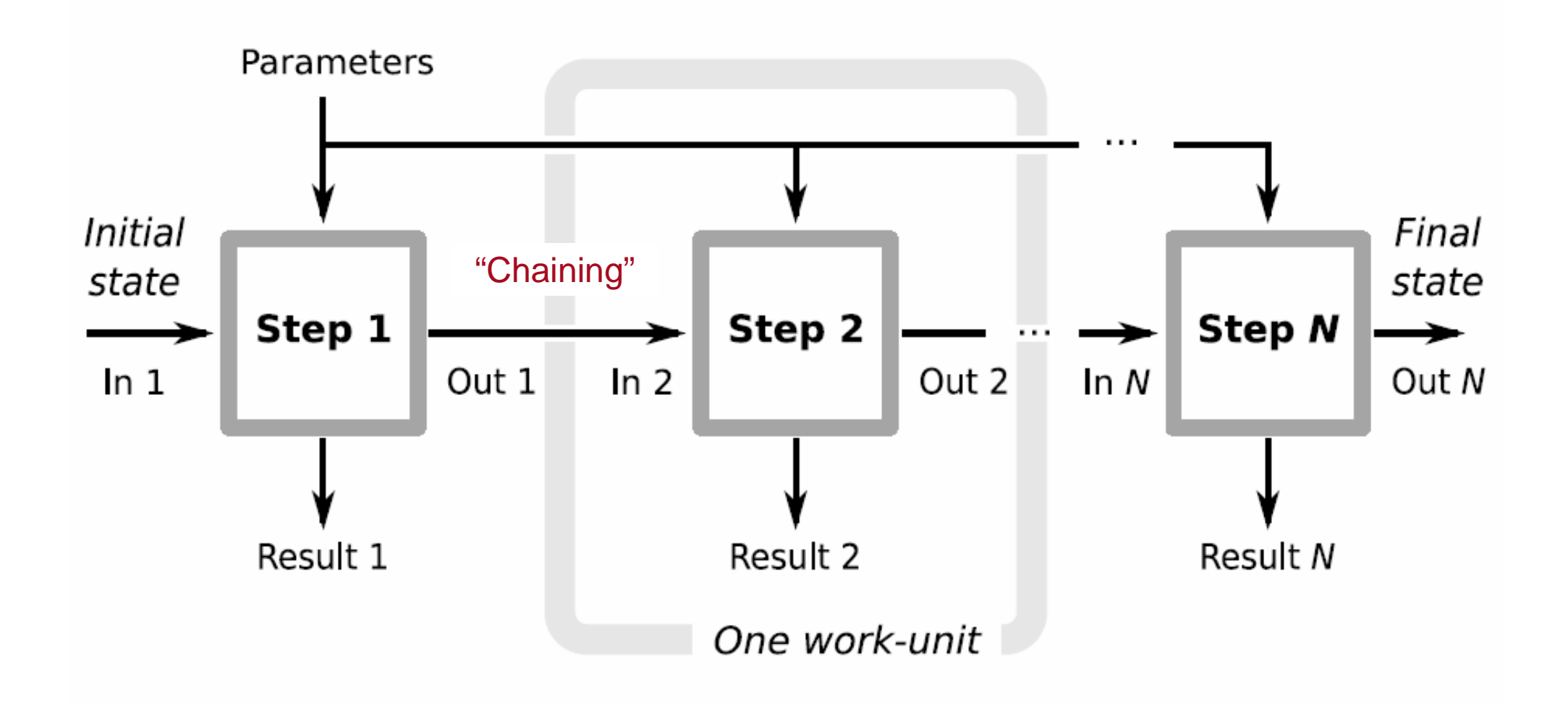

#### Let's focus on one step: the application description

- **Arrows are the file** interface of a WU
- We have to expose input and output files over the network to Alice's PC
- Akin to *staging*
- **Accomplished** cleanly, extending BOINC templates

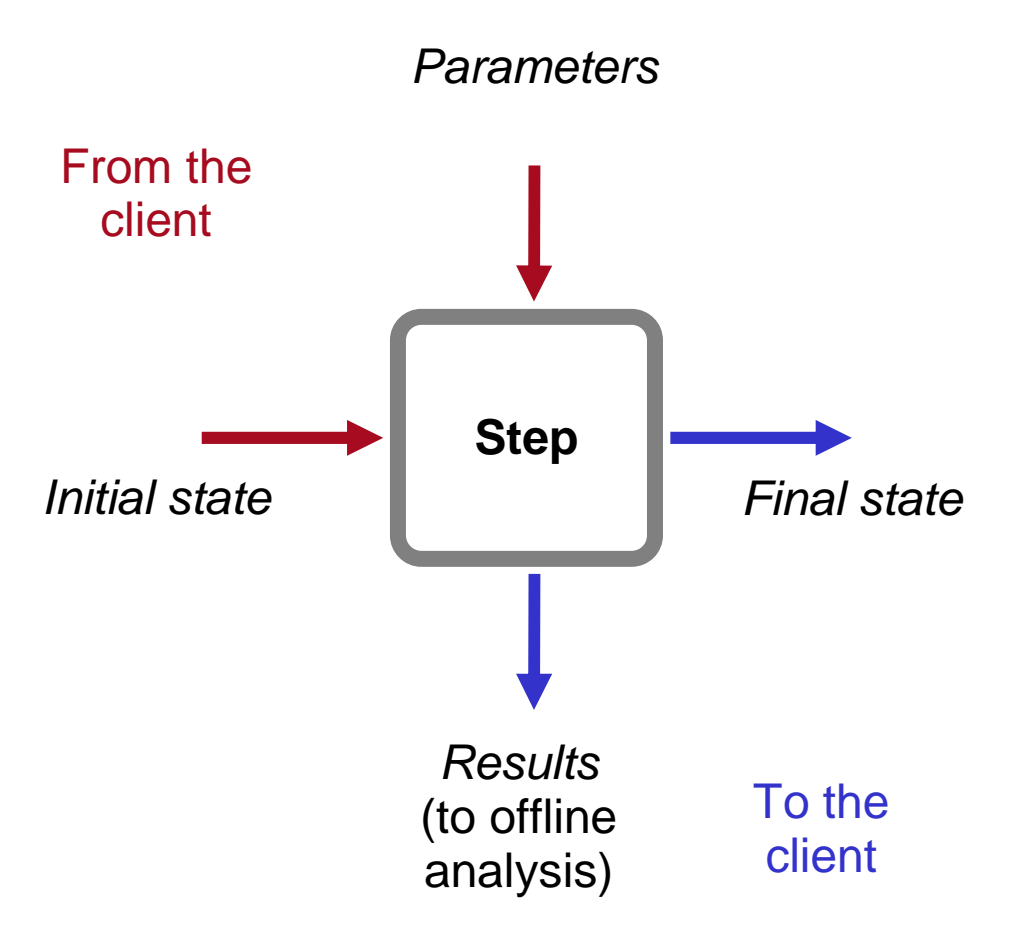

#### Extension of *wu\_template*

**n** Input files are enabled by just adding the *rboinc* tag

```
[…]<file_ref>
<file_number>5</file_number>
<open_name>structure.pdb</open_name>rboinc_app_wu
rboinc_app_wu
                  <rboinc  parameter_name parameter_nameparameter_name="pdb_file pdb_file pdb_file"
                              parameter_description="PDB structure"/>
      </file_ref>[…]
```
#### Extension of result\_template

• Outputs are enabled similarly, and optionally chained with the *chain* attribute

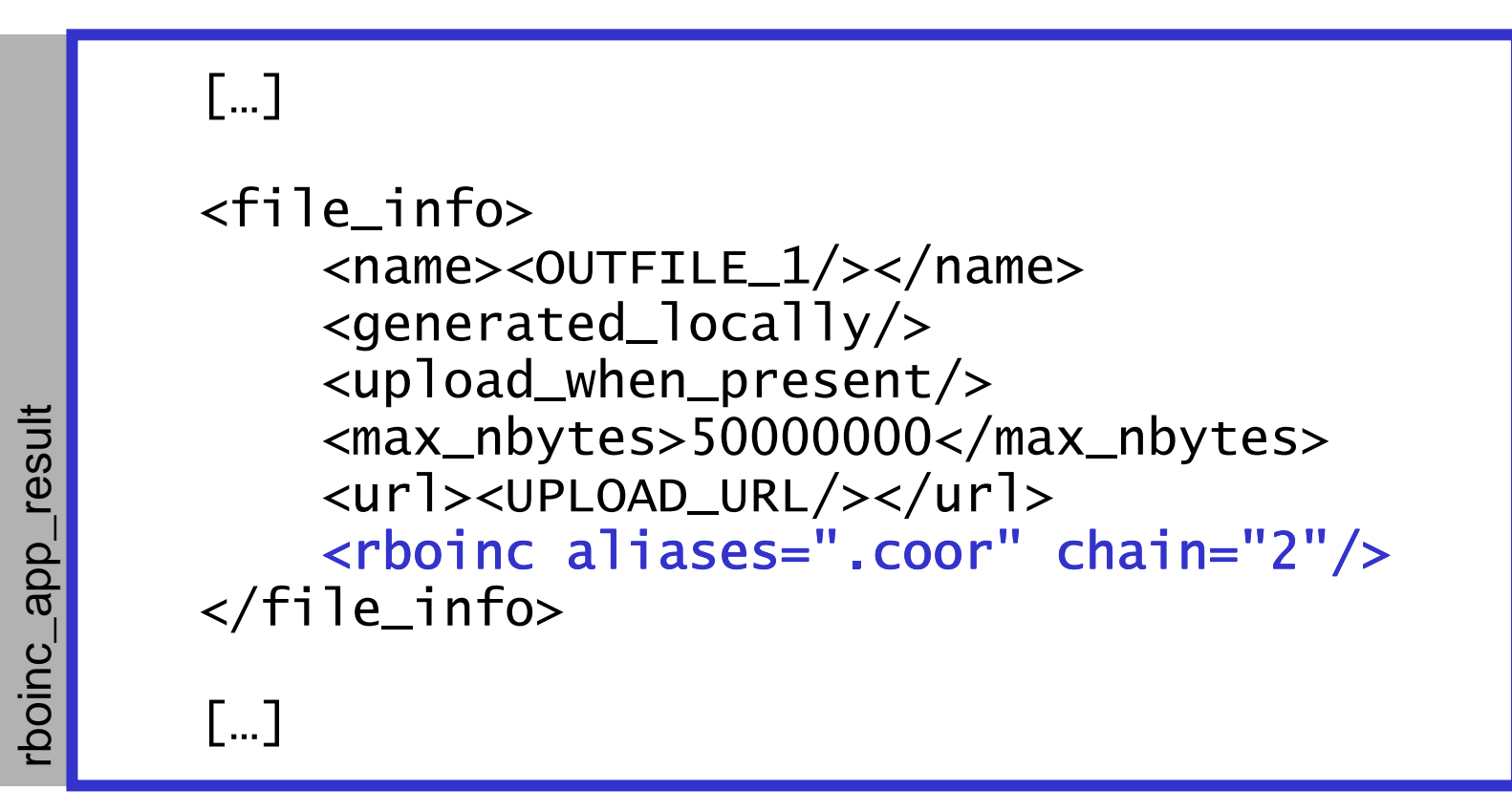

# File pooling

- Usually, simulations share a lot of files
- We "pool" files within the same group
	- and the state of the Equal files are reused
	- and the state of the All files are automatically indexed by content: pooling is transparent for users
	- and the state of the Saves O(1000) disk space
	- – Files in upload and download directories are also linked to the pool, rather than copied

# Clean storage layout

**• On the server, groups stay organized in a** natural hierarchy

```
Workflow/
ALICE_GRAMICIDIN/SEQ1/
(inputs for seq1)SEQ2/
(inputs for seq2)pool/
(pooled file storage)(results)process*
ALICE_AQUAPORIN/…
```
## Load balancing

- $\blacksquare$ Sometimes, one is willing sequences to proceed on par
- Load balancing raises the priority of "late" steps when they are generated

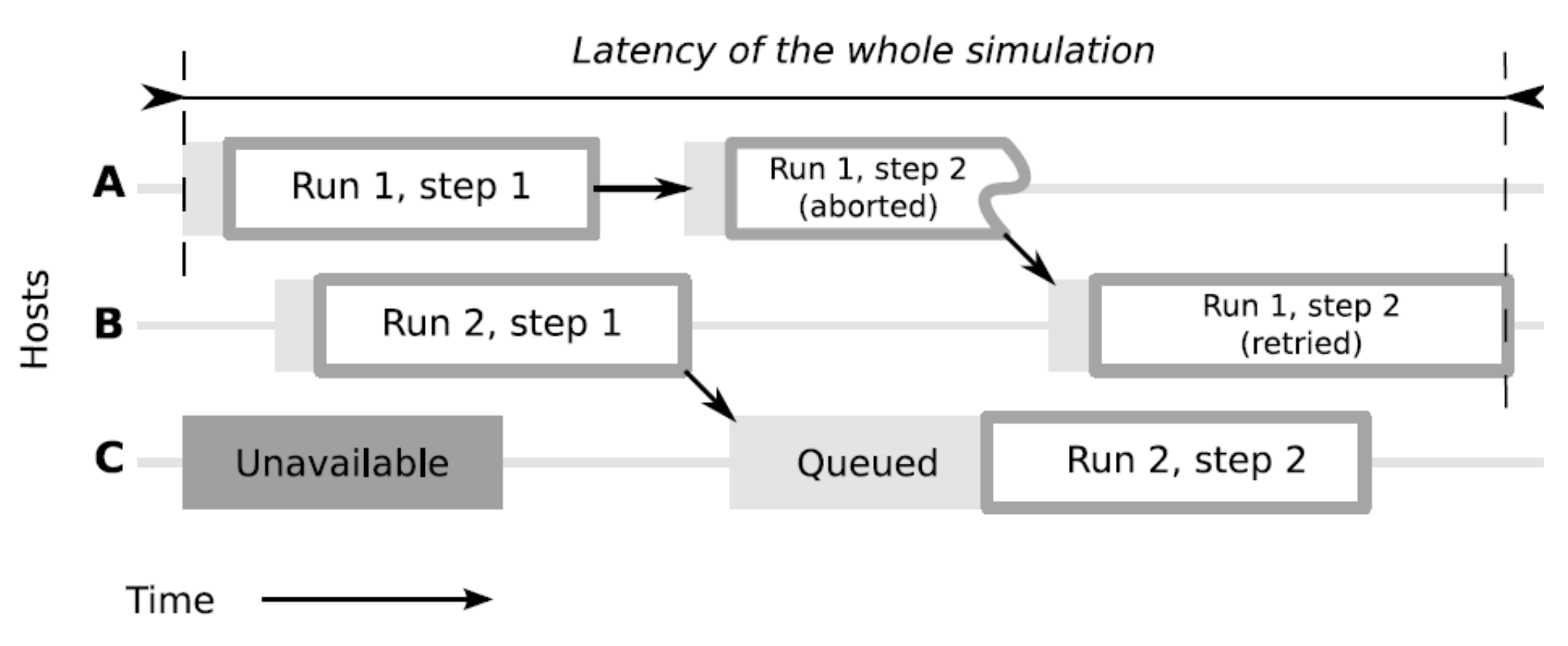

Job layout -orexample of gpugrid.net at work

#### Group: an homogeneous set of simulations

- A scientist has administration rights on the groups he/she submitted
	- –Create, then
	- –Stop/delete them
	- Ratriava raculto Retrieve results
	- – Be accounted for credits consumed…
	- …and errors

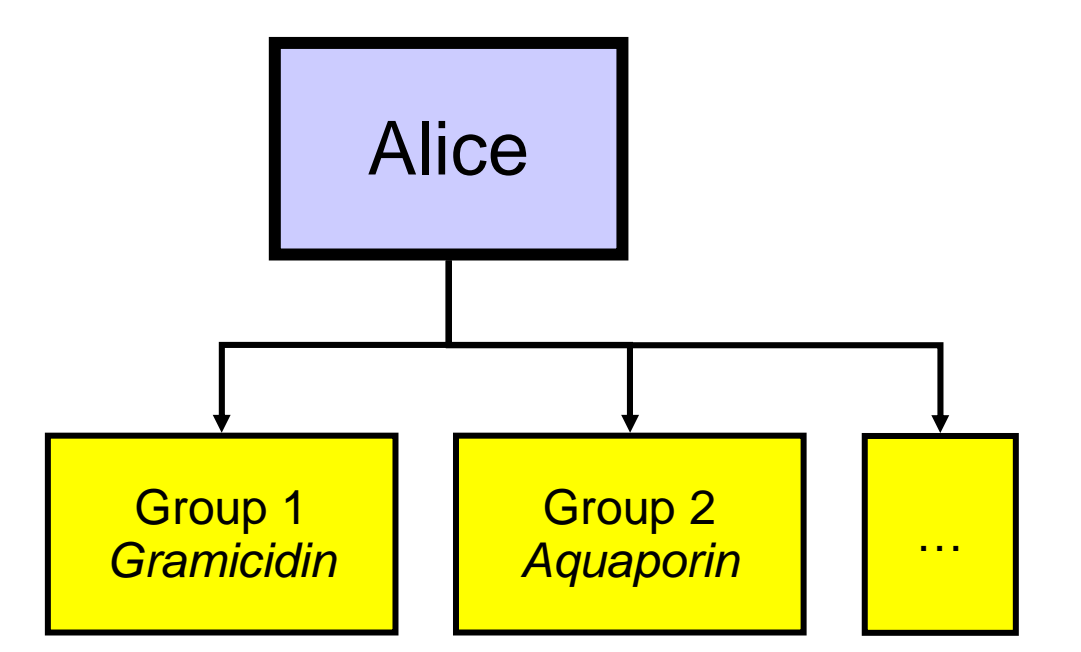

# Computation chains

- Each group contains one or more computation chains
- Each chain consists of an orderedsequence of *steps*
- Steps are dependent: output of one is required to start the next

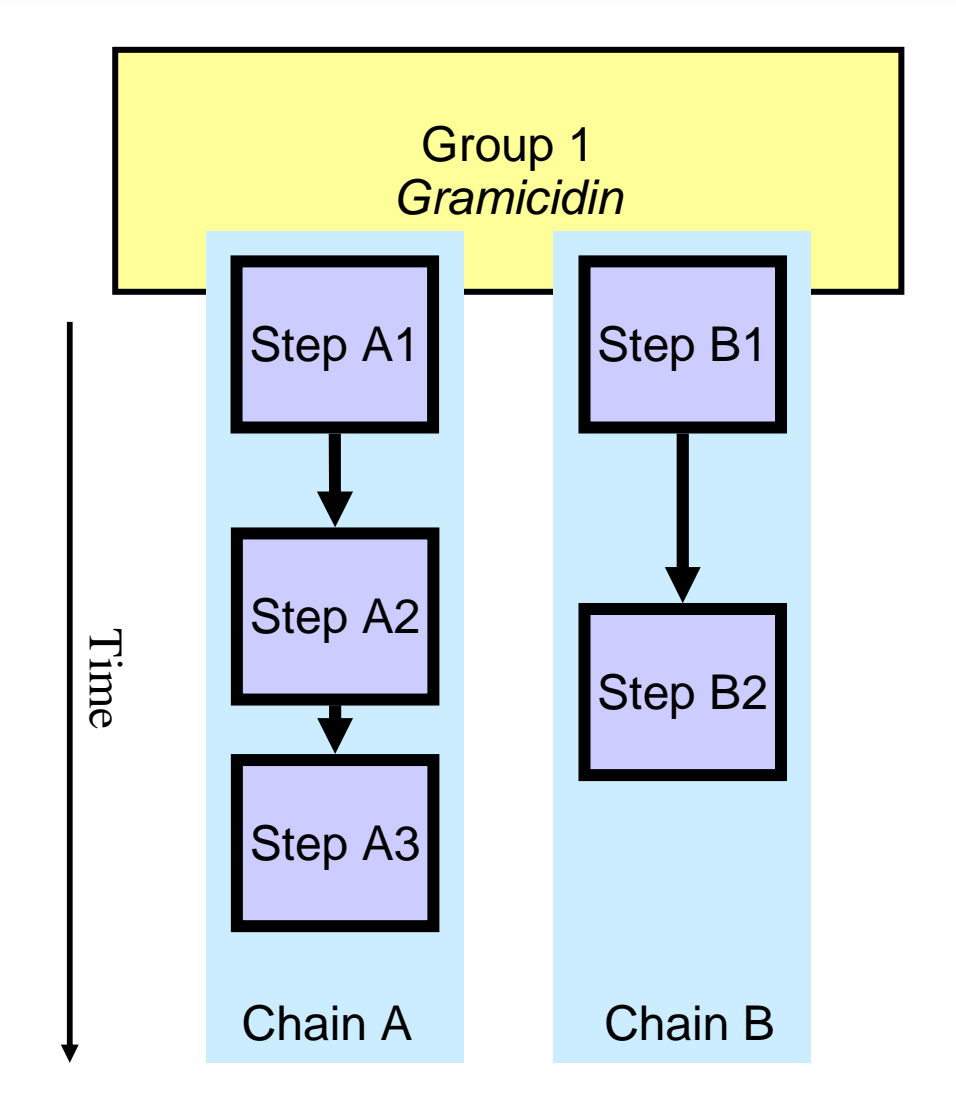

#### Example: one group, several chains

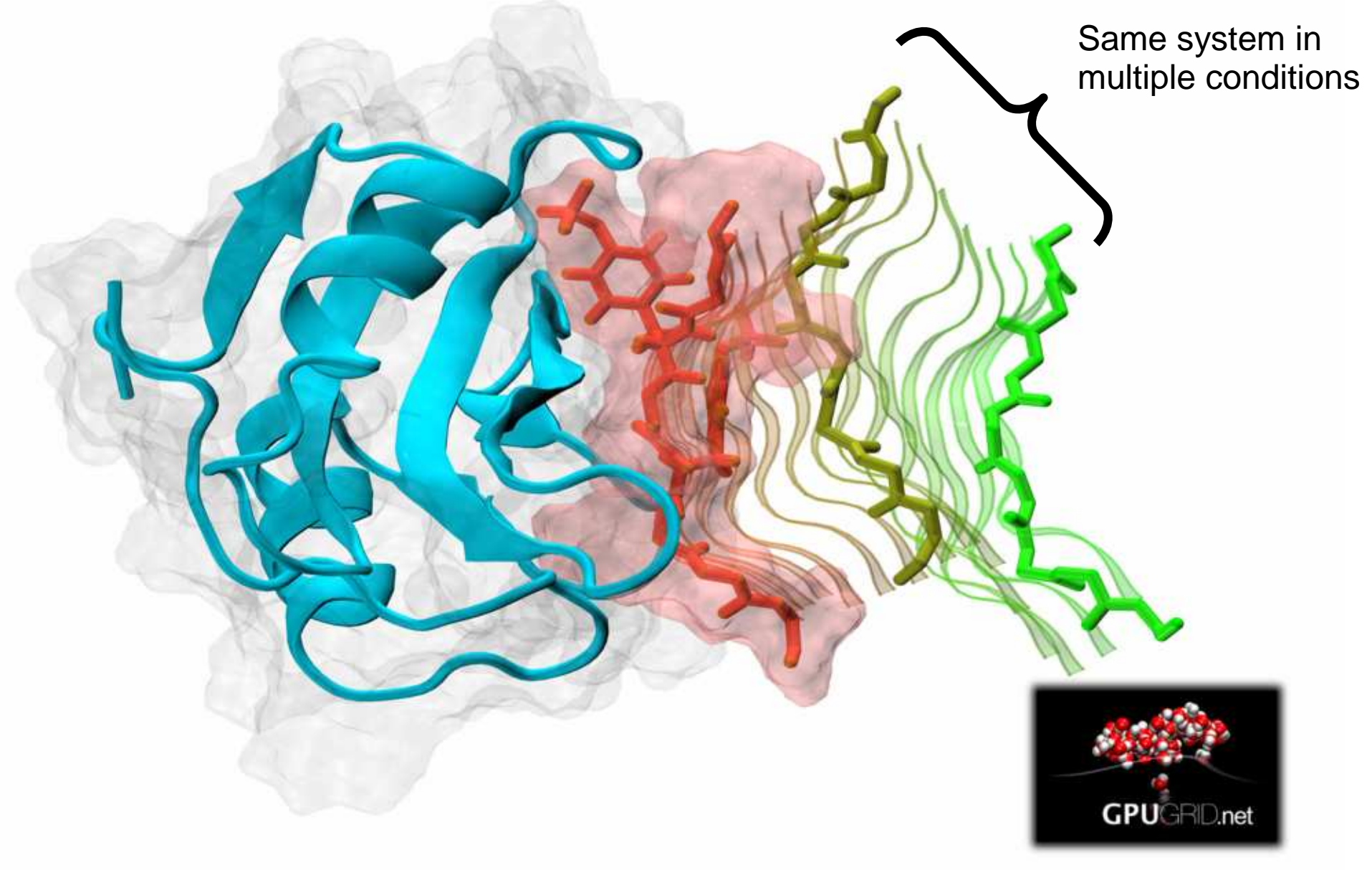

# Computation chains

- Users can manage computations as groupsor specific chains
- Group attributes:
	- Submitter, application description, pooled storage, load balancing, …
- Per-chain attributes:
	- Metadata, priority, resourcelimits, …

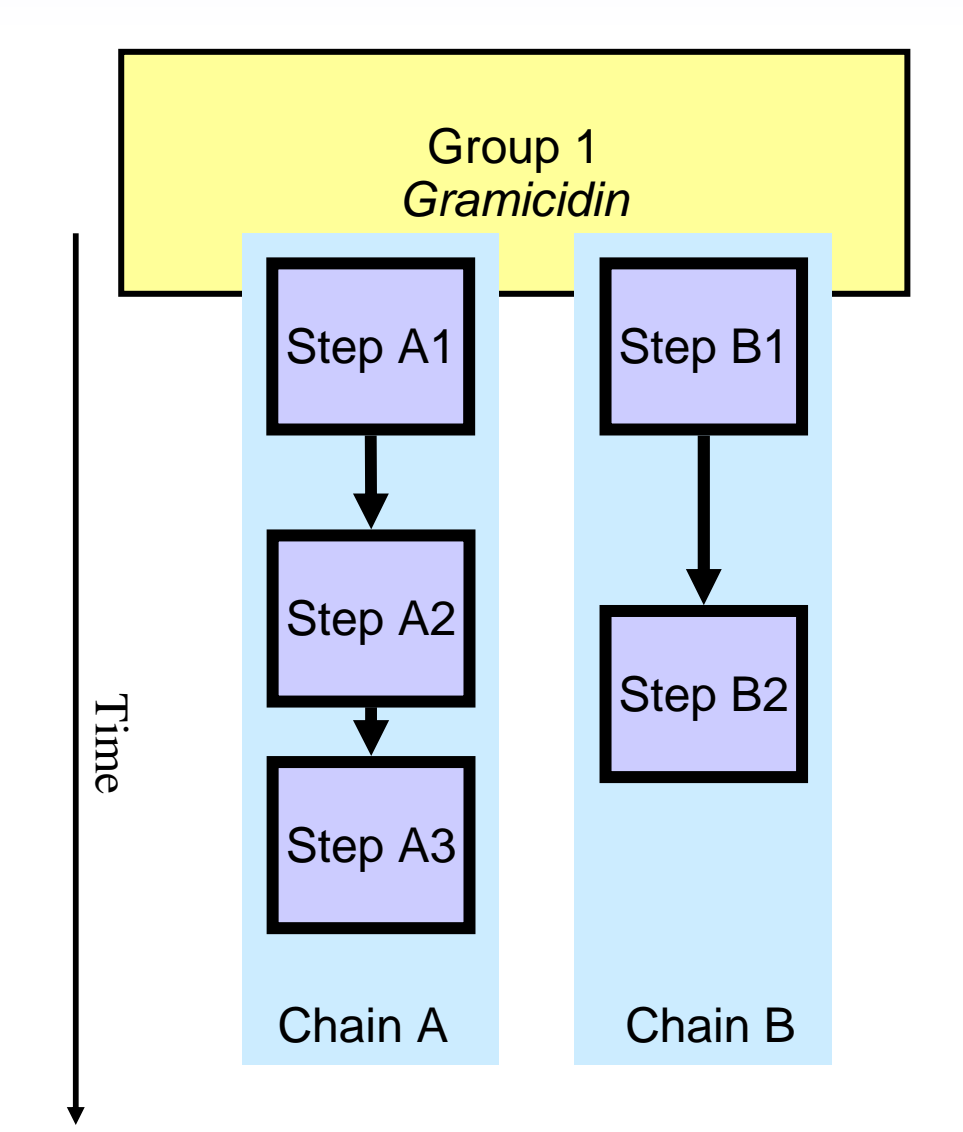

#### Status & outlook

## Conclusions

- RBoinc provides a generic, simple and efficient remote interface for BOINC projects
	- –Researchers become its users
	- – Any BOINC project can be exposed as a "service"or even a "virtual supercomputer"
- **Implementation stable and virtually complete** 
	- –Currently used for **ALL** of gpugrid.net's work
- To do
	- –Test-run WUs before sending into the wild
	- –Test it outside the group